# Reproducible papers in the life sciences using R

#### Ariel Mundo Ortiz

Université de Montréal

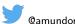

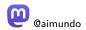

CANSSI Statistical Software Conference November 10, 2022

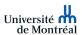

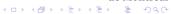

### Introduction

■ RMarkdown is a powerful tool to create reproducible papers

#### Introduction

- RMarkdown is a powerful tool to create reproducible papers
- However, R is rarely used in the life sciences as a default method to create papers

### Introduction

- RMarkdown is a powerful tool to create reproducible papers
- However, R is rarely used in the life sciences as a default method to create papers
- Why?

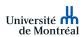

### Reasons

"R is just for Stats"

### Reasons

- "R is just for Stats"
- "There is a learning curve"

#### Reasons

- "R is just for Stats"
- "There is a learning curve"
- "I can't create figures for publication"

Papers in the life sciences usually require figures where the following are combined:

- Papers in the life sciences usually require figures where the following are combined:
  - Images from cells/tissues

- Papers in the life sciences usually require figures where the following are combined:
  - Images from cells/tissues
  - Figures that summarize data

- Papers in the life sciences usually require figures where the following are combined:
  - Images from cells/tissues
  - Figures that summarize data
  - Figures that present statistical analyses (with "p-values")

Figure 1: A typical figure

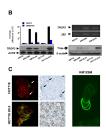

Guerra et al. Neoplasia

■ Can figures like this be created using 'RMarkdown'?

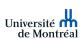

■ Yes, we can create figures like this using R!

Figure 2: The packages

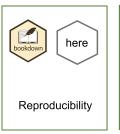

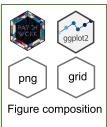

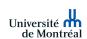

- Yes, we can create figures like this using R!
- We will need to use a combination of packages to achieve this

Figure 2: The packages

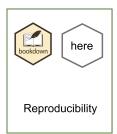

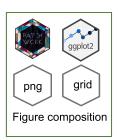

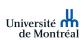

bookdown allows to create a reproducible paper:

- bookdown allows to create a reproducible paper:
  - Each section of the paper: (Materials and Methods, Results, etc.) is in a separate Rmd file

- bookdown allows to create a reproducible paper:
  - Each section of the paper: (Materials and Methods, Results, etc.) is in a separate Rmd file
  - More details can be found in https://bookdown.org/

- bookdown allows to create a reproducible paper:
  - Each section of the paper: (Materials and Methods, Results, etc.) is in a separate Rmd file
  - More details can be found in https://bookdown.org/
- here allows to easily call scripts within the document (we will look at this later)

Let's think about a typical scenario, where you:

- Let's think about a typical scenario, where you:
  - Have written your paper sections (Methods, Results, etc) each section is in a Rmd file

- Let's think about a typical scenario, where you:
  - Have written your paper sections (Methods, Results, etc) each section is in a Rmd file
  - Have some images

- Let's think about a typical scenario, where you:
  - Have written your paper sections (Methods, Results, etc) each section is in a Rmd file
  - Have some images
  - Have some data that needs to be analyzed

- Let's think about a typical scenario, where you:
  - Have written your paper sections (Methods, Results, etc) each section is in a Rmd file
  - Have some images
  - Have some data that needs to be analyzed
  - Want to create a composite figure of images/data analysis

- Let's think about a typical scenario, where you:
  - Have written your paper sections (Methods, Results, etc) each section is in a Rmd file
  - Have some images
  - Have some data that needs to be analyzed
  - Want to create a composite figure of images/data analysis
  - For the sake of time, I will focus on the image composition/data analysis part

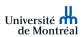

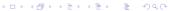

### **Project Organization**

■ How to organize the files:

### **Project Organization**

■ How to organize the files:

# **Project Organization**

How to organize the files:

```
Project
     R Script(s)
   Figures
   PNG (or other image files)
   Manuscript
      Rmd files (sections)
```

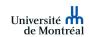

■ We can read the images (in PNG format), get the data, do the analysis and create the figure in a single script!

- We can read the images (in PNG format), get the data, do the analysis and create the figure in a single script!
  - Reading the images is achieved by grid and png

- We can read the images (in PNG format), get the data, do the analysis and create the figure in a single script!
  - Reading the images is achieved by grid and png
  - ggplot2 creates the plot of our analysis

- We can read the images (in PNG format), get the data, do the analysis and create the figure in a single script!
  - Reading the images is achieved by grid and png
  - ggplot2 creates the plot of our analysis
  - patchwork allows us to assemble everything

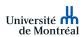

■ How do we read a PNG image?

■ How do we read a PNG image?

We use here to call the PNG file located in the "figures" directory.

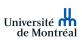

■ How do we read a PNG image?

- We use here to call the PNG file located in the "figures" directory.
- rasterGrob makes the image a "graphical object" (grob) that can be invoked later

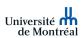

# A Handy Script: Data Analysis

```
# for regression
formula<-y~x
# create a plot of the data and the regression
a1<-ggplot(data=data,
           aes(x=weight,y=body_fat,fill=Group,color=Group)
           )+
    geom_point(show.legend=FALSE, shape=21, colour='black', size=5,
               alpha=0.7)+
    geom smooth(method="lm",formula=formula, se=T)+
    stat_poly_eq(use_label(c("R2", "p.value")),
                 formula = formula. size = 3)
```

■ Try ggpmisc

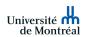

# A Handy Script: Layout

 Provide a layout for the figure (https://patchwork.dataimaginist.com/articles/guides/layout.html)

# A Handy Script: Layout

 Provide a layout for the figure (https://patchwork.dataimaginist.com/articles/guides/layout.html)

# A Handy Script: Layout

 Provide a layout for the figure (https://patchwork.dataimaginist.com/articles/guides/layout.html)

```
layout<-"
AAAABBBB
AAAABBBB
AAAABBBB
AAAABBBB
CCCCDDDD
CCCCDDDD
CCCCEEEE
CCCCEEEE
```

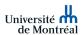

### A Handy Script: Assemble!

Use wrap\_elements and patchwork

```
image_a<-wrap_elements(</pre>
    panel=cells
)+
    wrap_elements(
        panel=molecule
    )+
    wrap_elements(
        panel=jellyfish
    )+
    ylab("jellyfish")+
    a1+
    a2+
    plot_layout(design=layout)
```

(go to script)

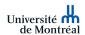

### Conclusion

 We can use R to create reproducible papers and complex figures

#### Conclusion

- We can use R to create reproducible papers and complex figures
- There **is** a learning curve, but once you learn you won't go back to W\*\*d!

# Acknowledgements

- Nasri Lab (Université de Montréal)
- Centre de recherches mathématiques (CRM)
- Mathematics for Public Health (MfPH)

Slides and repo: https://tinyurl.com/2p9ez5vm

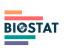

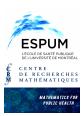

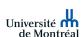

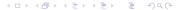